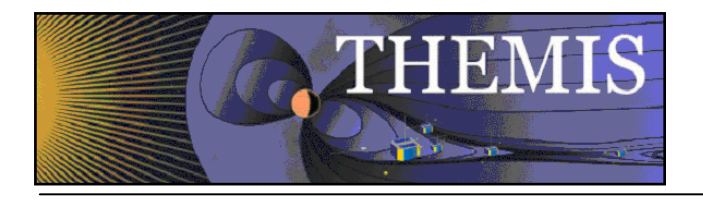

# **THEMIS** L2 File Definitions THM-SOC-125

September 2011

Lydia Philpott, THEMIS Science Software Engineer

Jim Lewis, THEMIS Science Software Engineer

Pat Cruce, THEMIS Science Software Engineer

Aaron Flores, THEMIS Science Software Engineer

Ben Sadeghi, THEMIS Science Software Engineer

Jim McTiernan, THEMIS Science Software Engineer

David A. King, THEMIS Science Software Manager

Vassilis Angelopoulos, THEMIS Principal Investigator

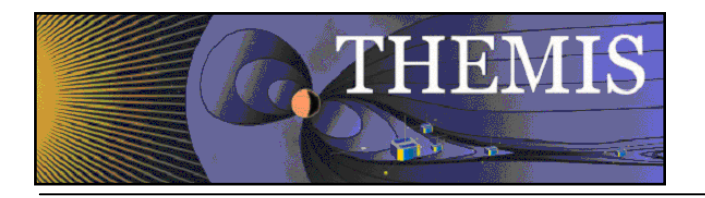

## <span id="page-1-0"></span>**Document Revision Record**

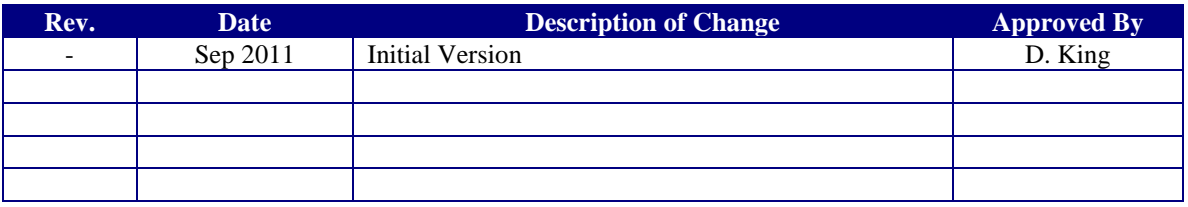

# <span id="page-1-1"></span>**Distribution List**

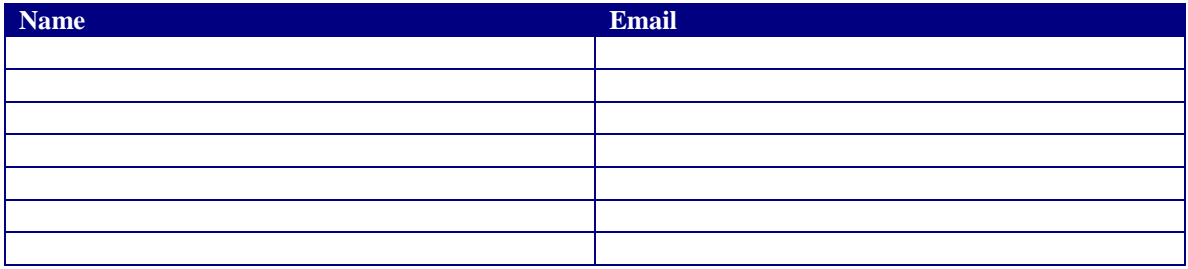

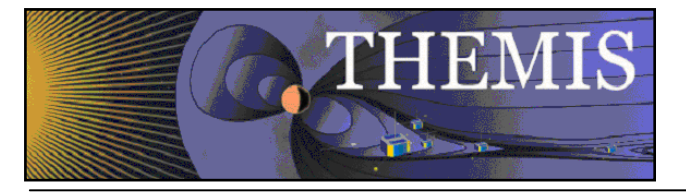

# **Table of Contents**

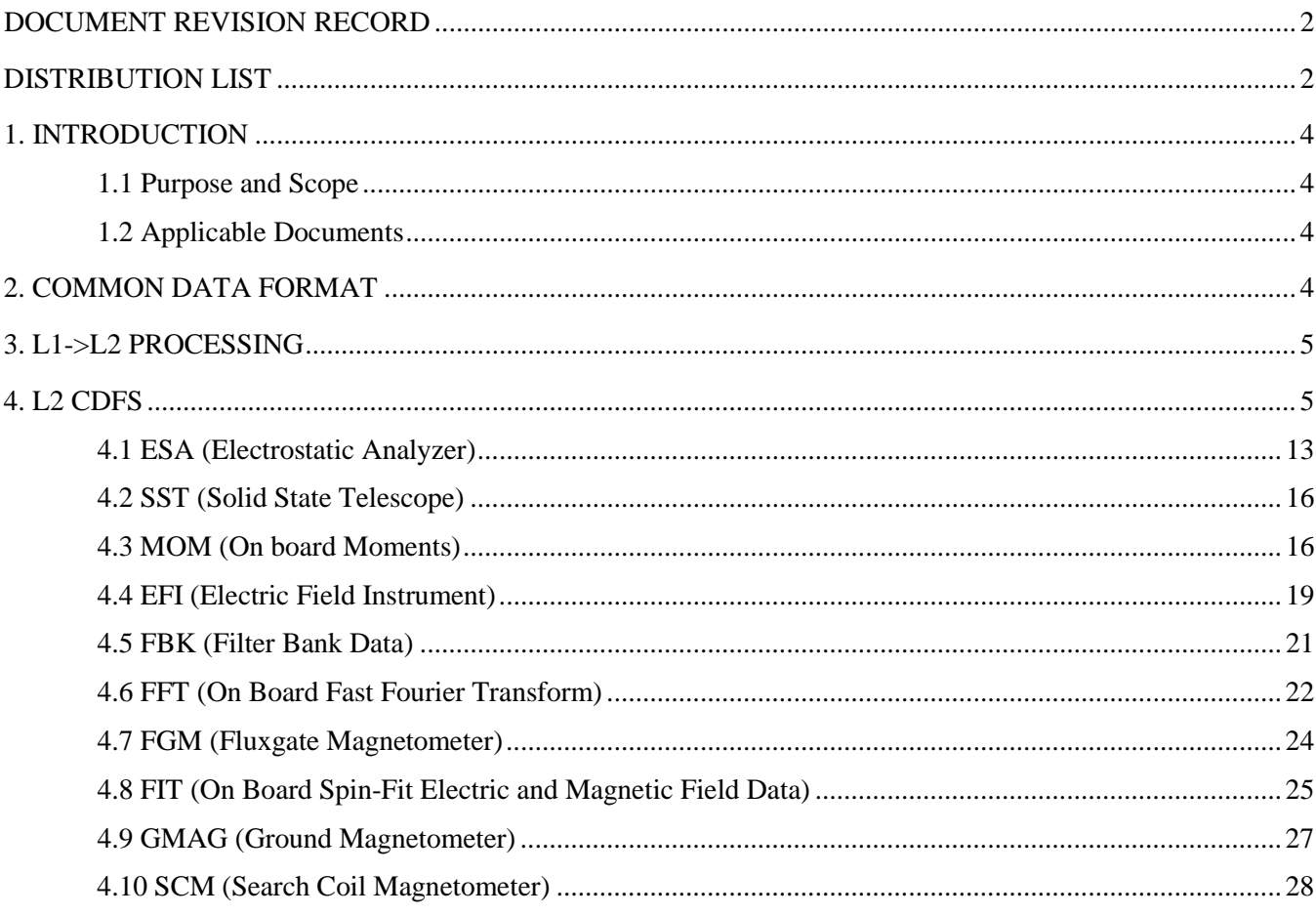

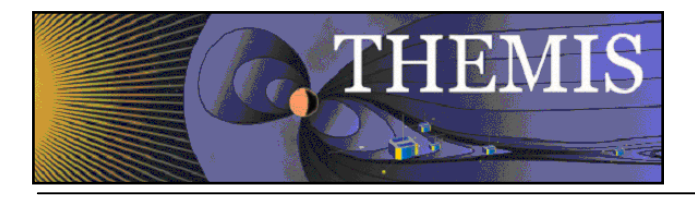

## <span id="page-3-0"></span>**1. Introduction**

## <span id="page-3-1"></span>*1.1 Purpose and Scope*

Three levels of THEMIS data products exist: "Level 0" (L0), "Level 1" (L1), and "Level 2" (L2). L0 data is in the form of raw packets. L1 data is time-tagged, uncalibrated data, stored in Common Data Format (CDF) files. L2 data, also stored as CDF files, consists of calibrated data in geophysically relevant coordinates. This document discusses the structure of the L2 CDF files, together with the processes involved in producing them. For a discussion of the L1 data files see the L1 File Definitions document. For a discussion of the L2 GMAG data files in particular, see the Ground Magnetometer L2 Data Files Variable Name Definition document.

### <span id="page-3-2"></span>*1.2 Applicable Documents*

- 1. THM\_SOC\_124\_L1\_FILE\_DEF THEMIS L1 File Definitions
- 
- 
- 
- 
- 

2. THM\_SOC\_108\_GMAG\_L2\_VARNAMES THEMIS Ground Magnetometer L2 Data Files Variable Name Definition 3. THM\_SOC\_110\_COORDINATES THEMIS Science Coordinate Systems Definition<br>4. thm 12gen demo.txt Detailed example of L1->L2 processing 4. thm\_l2gen\_demo.txt Detailed example of L1->L2 processing<br>5. THM\_SOC\_101\_TIME THEMIS Science TIME Definition 5. THM\_SOC\_101\_TIME THEMIS Science TIME Definition<br>6. THM\_SOC\_135\_TIME\_CONVENTIONS THEMIS/ARTEMIS timekeeping c THEMIS/ARTEMIS timekeeping conventions

# <span id="page-3-3"></span>**2. Common Data Format**

CDF (Common Data Format) is a means of storing and manipulating multidimensional data sets and associated metadata. Full documentation, software, conversion tools, and so on, are available from NASA/GSFC at [http://cdf.gsfc.nasa.gov/.](http://cdf.gsfc.nasa.gov/) CDF files are manipulated using the CDF library application programming interfaces (APIs) – users are isolated from the actual format in which the data is stored. The resulting files can be transported between any of the platforms supported by CDF.

CDF files contain "variables" (the data) and "attributes". Variables are organized as multidimensional arrays, ranging from 0 dimensional arrays for scalar data, up to 10. Each variable is also assigned a data type, for example CDF\_BYTE, CDF\_CHAR, CDF\_INT4. A "CDF record" is comprised of an array for each of the variables – CDFs can contain multiple records, but the array size for a variable cannot vary between records. CDFs can also contain 'virtual' variables. The values for virtual variables are not contained within the CDF, instead they can be calculated by some external code.

The attributes in a CDF are divided into global attributes (gAttributes), which include the metadata describing the CDF file, and variable attributes (vAttributes), which describe the properties of the variables. Global attributes include information such as the project and PI names; variable attributes include information such as the units for the data. THEMIS CDFs are designed to comply with ISTP/IACG guidelines, which can be found at [http://spdf.gsfc.nasa.gov/istp\\_guide/istp\\_guide.html.](http://spdf.gsfc.nasa.gov/istp_guide/istp_guide.html) These guidelines specify certain required attributes, variables, naming conventions for variables, etc. The compliance of a given CDF with ISTP guidelines can be checked with the ISTP Skeleton Editor: skteditor, available at [http://sscweb.gsfc.nasa.gov/skteditor/.](http://sscweb.gsfc.nasa.gov/skteditor/)

For each L2 data type a mastercdf file exists that gives all the attribute and variable information but does not include any data, e.g. tha 12 esa 00000000 v01.cdf gives the attribute and variable information for the L2 data from the THEMIS Probe A Electrostatic Analyzer. As will be discussed later in the document, these master CDFs are used in the creation of the L2 CDFs. Mastercdfs can be edited by converting them to skeleton table format (using, for example the SPDF skeletontable tool), editing the resulting text file and converting back to CDF (using, for example the SPDF skeletonCDF tool). See section

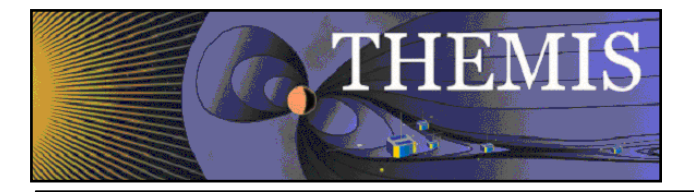

[4](#page-4-1) below for an example of a skeleton table. Note that you can also use the ISTP Skeleton Editor to edit a CDF or a skeleton table, while checking ISTP compliance.

Note that it is recommended that users download the NASA IDL CDF patch available at (as of July 2011) [http://cdf.gsfc.nasa.gov/html/cdf\\_patch\\_for\\_idl6x\\_new3.html.](http://cdf.gsfc.nasa.gov/html/cdf_patch_for_idl6x_new3.html)

<span id="page-4-0"></span>More details on THEMIS CDFs can be found in thm\_soc\_124\_L1\_file\_def.doc

# **3. L1->L2 Processing**

A detailed example of the L1->L2 processing can be found in thm\_l2gen\_demo.txt.

L2 files are generated automatically every day using a script create probe 12cdf.ksh. All L1 files created in the previous 36 hours are processed. In addition, if L1 state files have been created in the previous 36 hours, then the L2 files which use coordinate transformations (all but SST, FFT, and FBK) are processed, even if there is no new L1 data for those instruments. To generate L2 files, the TDAS software is used to first load, and then calibrate the corresponding L1 (or L0) data. The resulting tplot variables are then written to a CDF with the help of a mastercdf file. In the resulting L2 CDF all metadata comes from the mastercdf, and is not inherited from the L1 data or calibration process.

L2 files are reprocessed whenever there are changes in calibration files. This is reasonably infrequent, with the exception of FGM where calibration files are updated every few months.

## <span id="page-4-1"></span>**4. L2 CDFs**

By convention THEMIS time is measured as the number of unleaped seconds since 1-Jan-1970 00:00:00 GMT. The time variables that appear in L2 CDFs will be discussed briefly below. For more detail see the L1 File Definitions document and the THEMIS Science Time document. For discussion on THEMIS time conventions and leap seconds see the THEMIS Time Conventions document [\(thm\\_soc\\_135\\_time\\_conventions\)](ftp://apollo.ssl.berkeley.edu/pub/THEMIS/3 Ground Systems/3.2 Science Operations/Science Operations Documents/thm_soc_135_time_conventions.pdf).

A data variable 'varname' has an associated time variable 'varname\_time' e.g. tha\_peif\_time in table below, together with a variable of the type CDF\_EPOCH, e.g. tha\_peif\_epoch0, that has a nonvarying value of 1-Jan-1970 00:00:00.000. Variables are linked to a time variable and an epoch variable through the attributes DEPEND\_TIME and DEPEND\_EPOCH0. For example, for the variable tha peif data quality, DEPEND TIME has the value 'tha peif time' and DEPEND EPOCH0 has the value 'tha\_peif\_epoch0'. In addition, each THEMIS variable has a *virtual* variable of the type CDF\_EPOCH/CDF\_EPOCH16 with the name 'varname\_epoch', e.g. tha\_peif\_epoch. This virtual variable is for use by CDAWeb, and is calculated using functions 'comp\_themis\_epoch' and 'comp\_themis\_epoch16' provided by SPDF. The variable attribute DEPEND 0 points to the virtual epoch variable.

The final time variable encountered in the L2 CDFs is the range epoch variable. This variable, of type CDF\_EPOCH, contains the minimum and maximum times associated with any of the variables in the particular CDF.

Below is an example skeleton table – in this case an excerpt from the L2 skeleton table for ESA. The global attributes are listed first, followed by the variable attribute names. Finally, for each variable the attributes, attribute types, and attribute values are given.

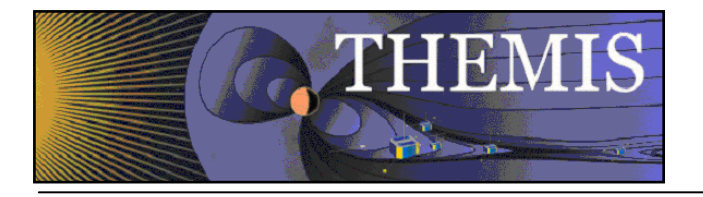

! Skeleton table for the "tha\_l2\_esa\_00000000\_v01" CDF.

! Generated: Friday, 19-Aug-2011 15:11:57

! CDF created/modified by CDF V3.1.1

! Skeleton table created by CDF V3.3.0

#### #header

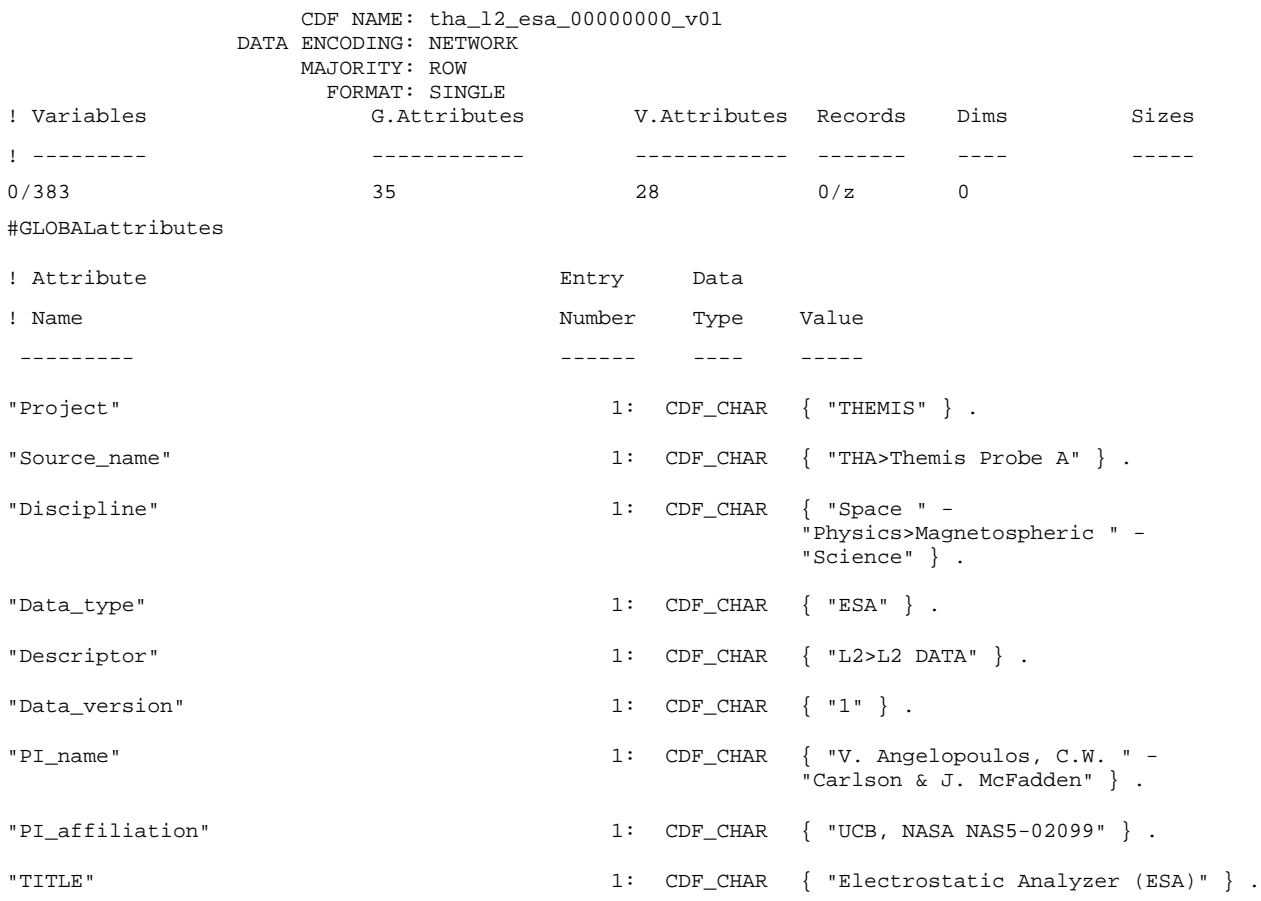

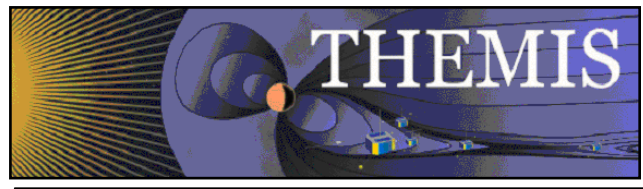

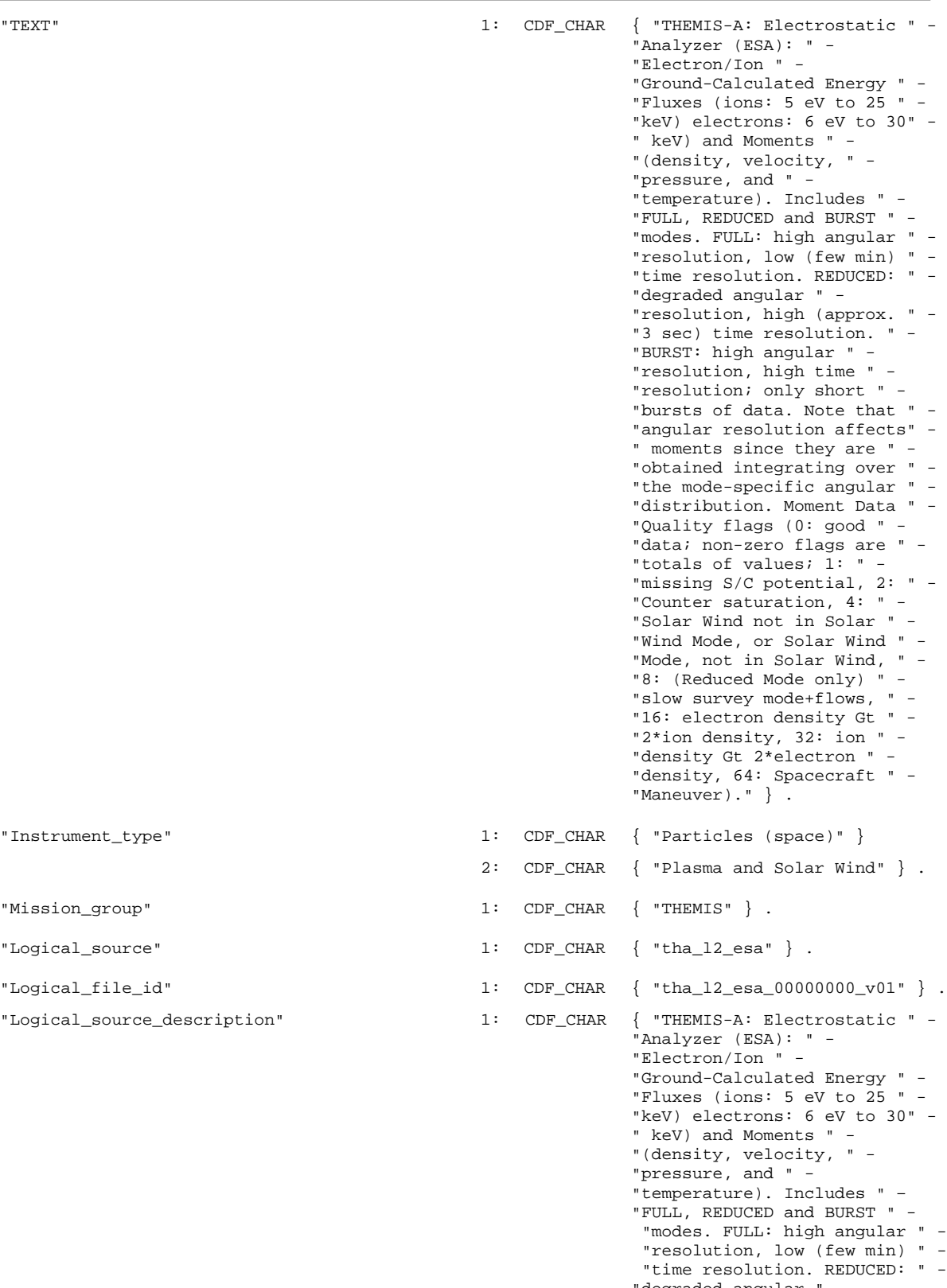

"degraded angular " - "resolution, high (approx. " -

"Instrument\_type"

"Mission\_group"

"Logical\_source"

- "Logical\_file\_id"
- "Logical\_source\_description"

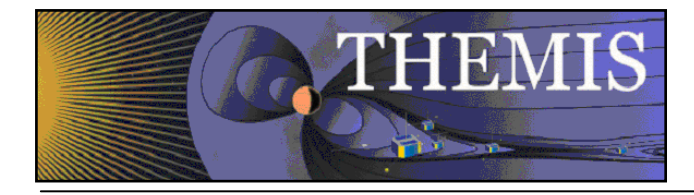

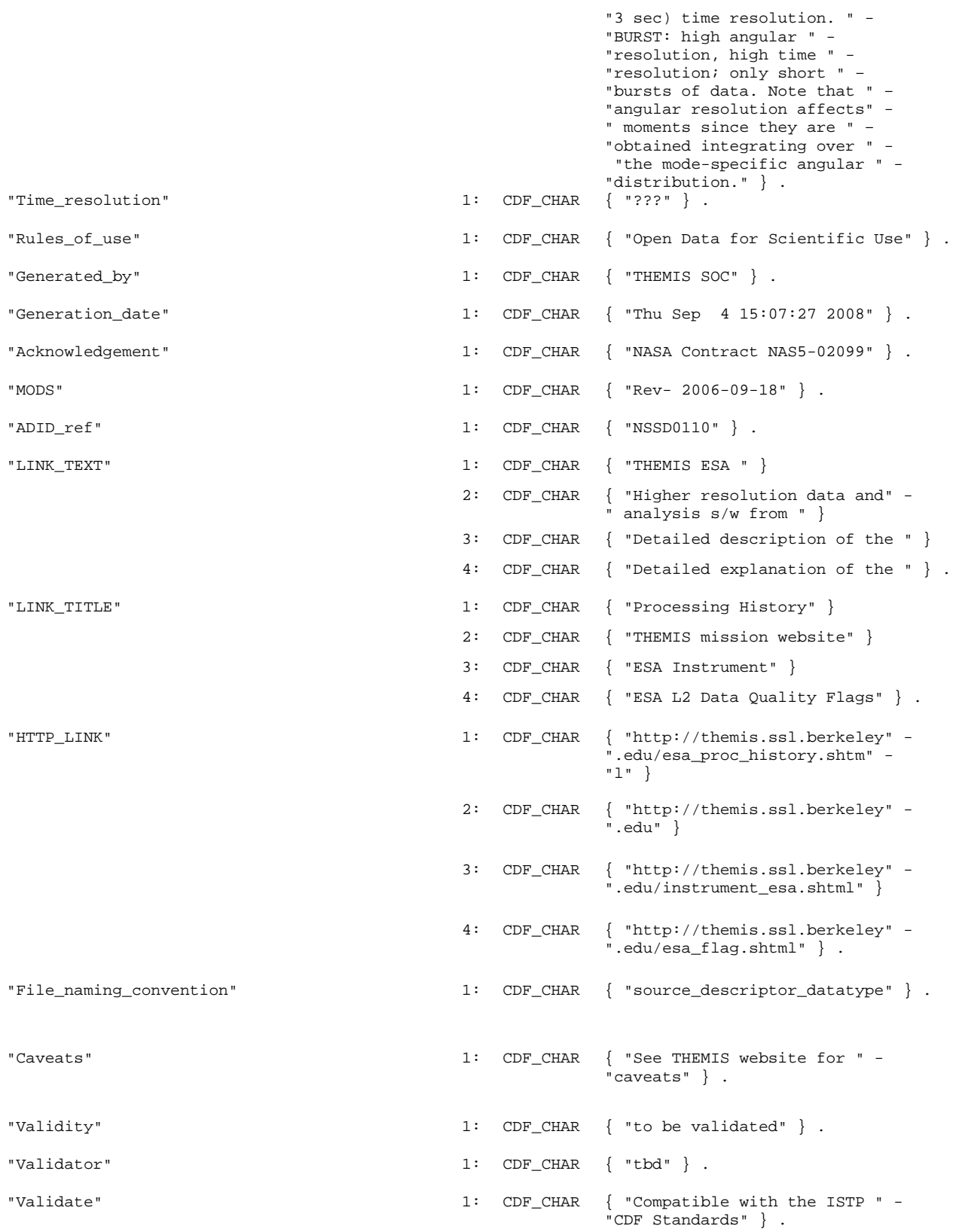

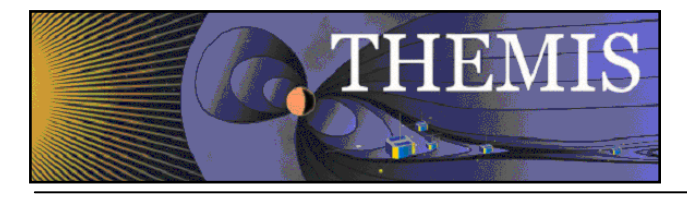

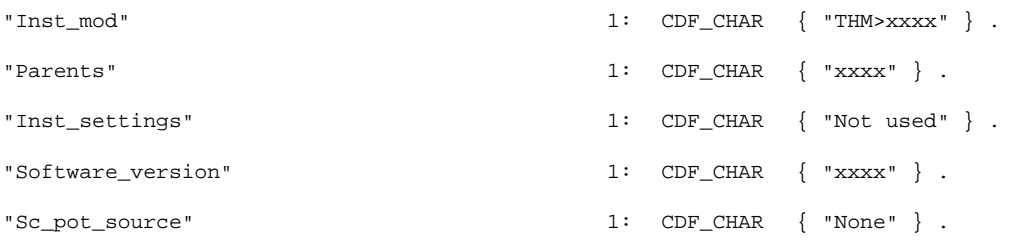

#VARIABLEattributes

 "DISPLAY\_TYPE" "FILLVAL" "FORMAT" "UNITS" "DEPEND\_TIME" "DEPEND\_EPOCH0" "DEPEND\_0" "VAR\_TYPE" "PROPERTY" "SC\_ID" "CATDESC" "FIELDNAM" "VALIDMIN" "VALIDMAX" "TENSOR\_ORDER" "SI\_CONVERSION" "LABLAXIS" "SCALETYP" "COORDINATE\_SYSTEM" "DEPEND\_1" "DICT\_KEY" "REPRESENTATION\_1" "VAR\_NOTES" "LABL\_PTR\_1" "VIRTUAL" "FUNCT" "COMPONENT\_0" "COMPONENT\_1"

#variables

! No rVariables.

#zVariables

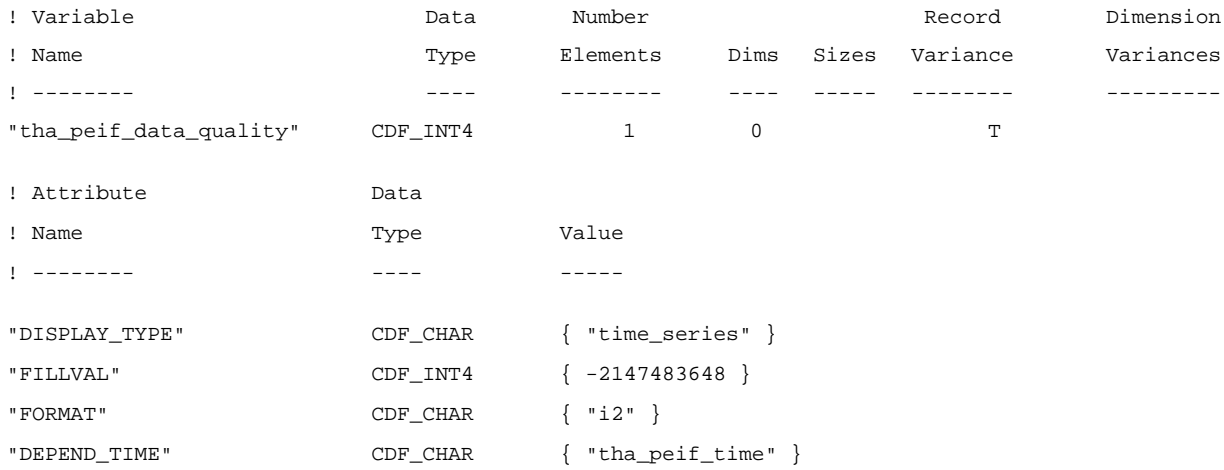

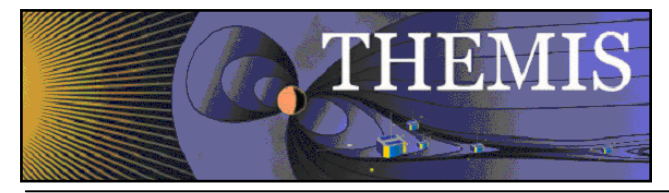

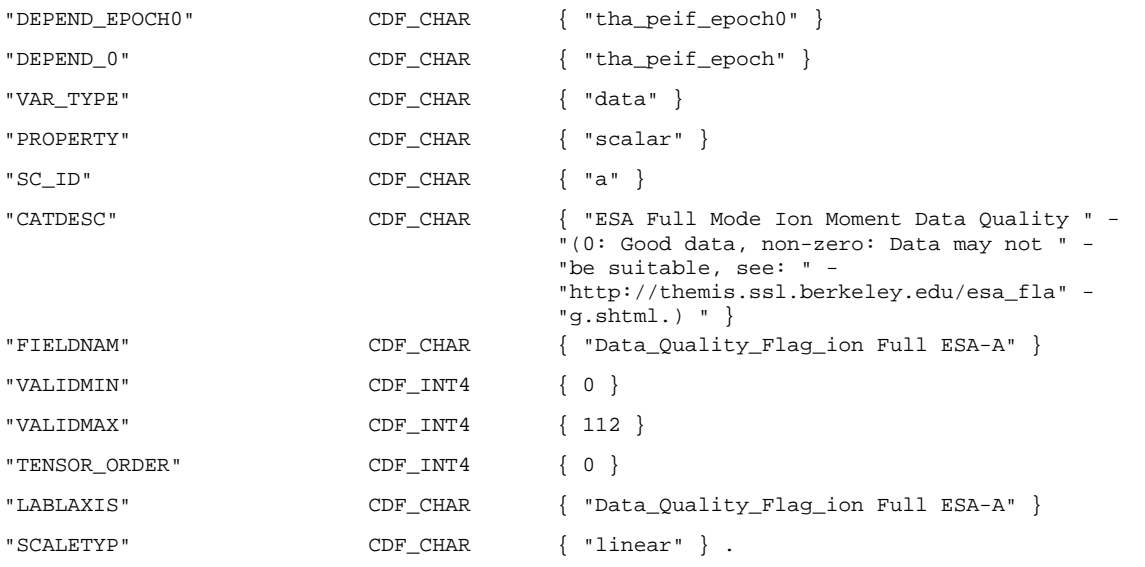

! RV values were not requested.

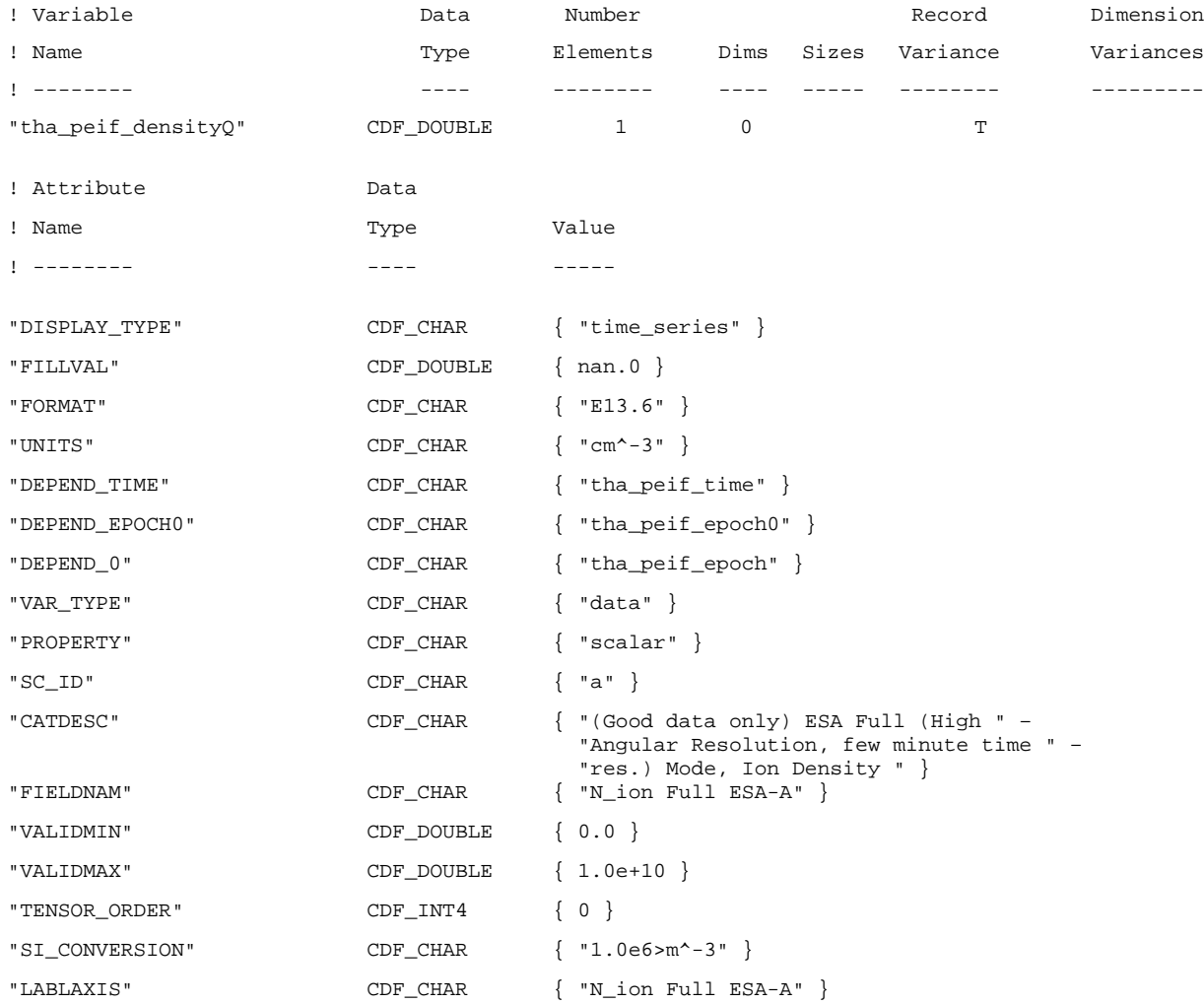

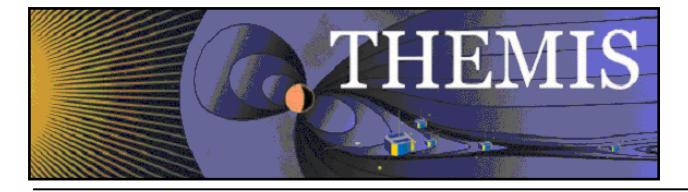

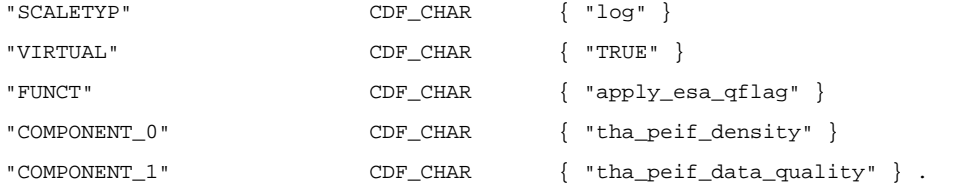

! RV values were not requested.

. *(other variables here)*

.

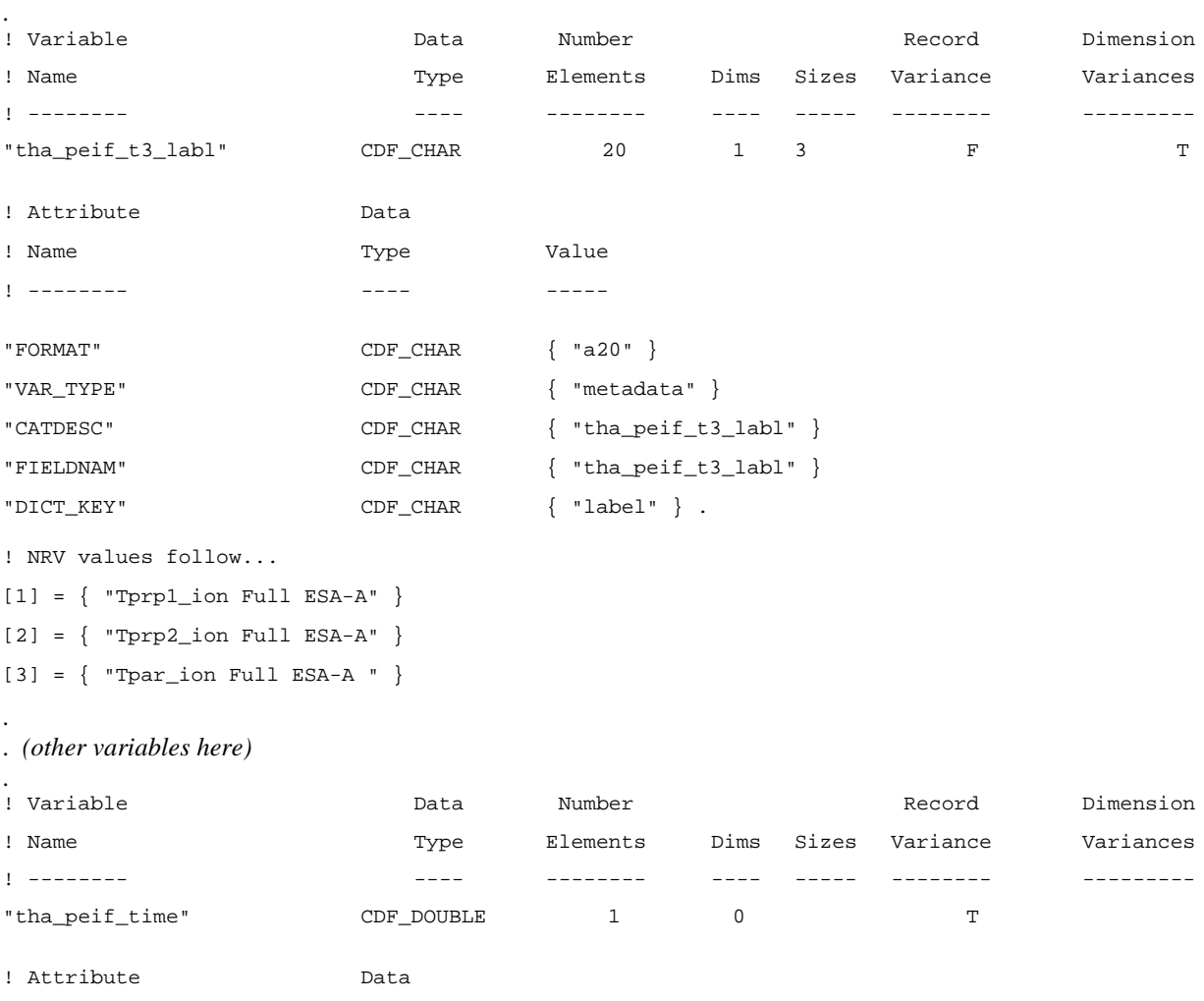

![](_page_10_Picture_312.jpeg)

![](_page_11_Picture_0.jpeg)

![](_page_11_Picture_271.jpeg)

 $\ddot{\phantom{a}}$ 

 $[ ] = 01$ -Jan-1970 00:00:00.000

. *(other variables here)*

. #end

.

The skeleton table excerpt shown here gives examples of the entries for three types of variable, data, metadata, and support data (identifiable by the "VAR\_TYPE" attribute). Note that the metadata variable "tha\_peif\_t3\_labl" has Record Variance = F, indicating that the values do not vary between CDF records. The values of this variable are also listed in the skeleton table. "tha\_peif\_densityQ" is an example of a virtual variable ("VIRTUAL" = "TRUE"). The attributes for the virtual variable include "FUNCT", "COMPONENT\_0", and "COMPONENT\_1", which give the function and arguments used to calculate the values of the virtual variable.

![](_page_12_Picture_0.jpeg)

Note that the variable names in the skeleton table above begin with 'tha\_'. It is the THEMIS convention that CDF variables begin 'th?\_' where '?' is one of a-2, representing probes A-E. In the sections below variable names are listed for Probe A (with the exception, of course, of the ground based GMAG).

Coordinate systems in the following are abbreviated. GSE: Geocentric Solar Ecliptic, GSM: Geocentric Solar Magnetospheric, DSL: Despun Spacecraft, SSL: Spinning Spacecraft (see THEMIS Science Coordinate Systems Definition document for more details).

<span id="page-12-0"></span>Descriptions of variables here are (for the most part) taken directly out of the master cdfs.

## *4.1 ESA (Electrostatic Analyzer)*

During L2 processing a data quality variable is created that indicates which data may have problems (see table below for more details). ESA L2 CDFs also contain a number of virtual variables, denoted with a 'Q', used by NASA SPDF to screen out data that may have problems. The data quality flag is used to fill these 'Q' variables (the values for virtual variables do not appear within the CDF, but are instead calculated by some external code from non-virtual variables). Note that the TDAS software makes use of the data quality flag but does not use the 'Q' virtual variables.

#### **ESA L2 variables**

Here '?' takes the values 'i' for ion or 'e' for electron

'\*' takes the values 'f' for full (high angular resolution, low (few min) time resolution), 'r' for reduced (low angular resolution, high (approx 3 sec) time resolution), and 'b' for burst (high time and angular resolution) mode. For example, there exist variables tha\_peif\_data\_quality, tha\_peef\_data\_quality, tha\_peir\_data\_quality, tha\_peer\_data\_quality, tha\_peib\_data\_quality, and tha\_peeb\_data\_quality.

![](_page_12_Picture_275.jpeg)

![](_page_13_Picture_0.jpeg)

![](_page_13_Picture_329.jpeg)

![](_page_14_Picture_0.jpeg)

![](_page_14_Picture_287.jpeg)

![](_page_15_Picture_0.jpeg)

![](_page_15_Picture_213.jpeg)

## <span id="page-15-0"></span>*4.2 SST (Solid State Telescope)*

#### **SST L2 variables**

Here '?' takes the values 'i' for ion or 'e' for electron.

![](_page_15_Picture_214.jpeg)

### <span id="page-15-1"></span>*4.3 MOM (On board Moments)*

Onboard moments are calculated from ESA and SST data. As with the ESA L2 cdfs, there is a data quality flag that indicates whether there are potential problems with the data. This data quality flag is used by NASA SPDF to fill the virtual 'Q' variables.

### **MOM L2 variables**

Here '?' takes the values 'i' for ion or 'e' for electron.

![](_page_15_Picture_215.jpeg)

![](_page_16_Picture_0.jpeg)

![](_page_16_Picture_264.jpeg)

![](_page_17_Picture_0.jpeg)

![](_page_17_Picture_284.jpeg)

![](_page_18_Picture_0.jpeg)

Rep\_xyz\_gsm (Metadata) Label representation Value = {"x", "y", "z"} Rep\_xyz\_nfa (Metadata) Label representation  $Value = {``xx", "yy", "zz"}$ tha\_?esa\_solarwind\_flag ESA electron/ion solar wind mode flag; 0: Not in Solar Wind mode, 1: in Solar Wind mode tha\_?esa\_solarwind\_flag\_time Unleaped seconds tha\_?esa\_solarwind\_flag\_epoch (Virtual) tha\_?esa\_solarwind\_flag\_epoch0 01-Jan-1970 00:00:00 range\_epoch

## <span id="page-18-0"></span>*4.4 EFI (Electric Field Instrument)*

![](_page_18_Picture_236.jpeg)

![](_page_19_Picture_0.jpeg)

![](_page_19_Picture_229.jpeg)

![](_page_20_Picture_0.jpeg)

### <span id="page-20-0"></span>*4.5 FBK (Filter Bank Data)*

tha fb hff High Frequency Filter peak and average values hf\_peak and hf\_avg are the peak and average values of the output of the High-Frequency Filter, a broadband filter covering the 100- to 400-kHz band used for AKR detection. tha\_fb\_hff\_time UTC in seconds since 01-Jan-1970 00:00:00 tha\_fb\_hff\_epoch (Virtual) tha\_fb\_hff\_labl (Metadata) Label Value = {"FBK-A HF Filter Peak Voltage", "FBK-A HF Filter Average Voltage"} tha\_fb\_hff\_compno (Metadata) Component number Value =  ${1, 2}$ tha\_fb\_v1 Spectrogram FBK Potential, Sensor 1<br>tha\_fb\_v1\_time UTC in seconds since 01-Jan-1970 00 UTC in seconds since  $01$ -Jan-1970 00:00:00 tha\_fb\_v1\_epoch (Virtual) tha\_fb\_v2 Spectrogram FBK Potential, Sensor 2 tha\_fb\_v2\_time UTC in seconds since 01-Jan-1970 00:00:00 tha\_fb\_v2\_epoch (Virtual) tha fb v3 Spectrogram FBK Potential, Sensor 3 tha fb v3 time UTC in seconds since  $01$ -Jan-1970 00:00:00 tha\_fb\_v3\_epoch (Virtual) tha fb v4 Spectrogram FBK Potential, Sensor 4 tha fb v4 time UTC in seconds since  $01$ -Jan-1970 00:00:00 tha\_fb\_v4\_epoch (Virtual) tha fb v5 Spectrogram FBK Potential, Sensor 5 tha fb v5 time UTC in seconds since  $01$ -Jan-1970 00:00:00 tha\_fb\_v5\_epoch (Virtual) tha\_fb\_v6 Spectrogram FBK Potential, Sensor 6 tha fb v6 time UTC in seconds since  $01$ -Jan-1970 00:00:00 tha\_fb\_v6\_epoch (Virtual) tha fb edc12 Spectrogram FBK E Field DC Component, Sensors 1&2 (spin plane) tha\_fb\_edc12\_time UTC in seconds since 01-Jan-1970 00:00:00 tha fb edc12 epoch (Virtual) tha\_fb\_edc34 Spectrogram FBK E Field DC Component, Sensors 3&4 (spin plane) tha fb edc34 time UTC in seconds since 01-Jan-1970 00:00:00 tha\_fb\_edc34\_epoch (Virtual) tha\_fb\_edc56 Spectrogram FBK E Field DC Component, Sensors 5&6 (axial) tha fb edc56 time UTC in seconds since  $01$ -Jan-1970 00:00:00 tha\_fb\_edc56\_epoch (Virtual) tha\_fb\_scm1 Spectrogram FBK Search Coil Magnetometer (SCM) Axis 1 tha\_fb\_scm1\_time UTC in seconds since 01-Jan-1970 00:00:00<br>tha fb scm1 epoch (Virtual) tha\_fb\_scm1\_epoch tha\_fb\_scm2 Spectrogram FBK Search Coil Magnetometer (SCM) Axis 2 tha\_fb\_scm2\_time UTC in seconds since 01-Jan-1970 00:00:00<br>tha\_fb\_scm2\_epoch (Virtual) tha\_fb\_scm2\_epoch tha\_fb\_scm3 Spectrogram FBK Search Coil Magnetometer (SCM) Axis 3 tha fb scm3 time UTC in seconds since  $01$ -Jan-1970 00:00:00 tha\_fb\_scm3\_epoch (Virtual) tha\_fb\_eac12 Spectrogram FBK E Field AC Component, Sensors 1&2 (spin plane) tha fb eac12 time UTC in seconds since  $01$ -Jan-1970 00:00:00

![](_page_21_Picture_0.jpeg)

![](_page_21_Picture_237.jpeg)

## <span id="page-21-0"></span>*4.6 FFT (On Board Fast Fourier Transform)*

On Board Fast Fourier Transform (FFT) power spectra of Electric (EFI) and Magnetic (SCM) field, for particle and wave burst survey modes.

Here '?' can take the value 'f' for Fast Survey, 'p' for Particle Burst, 'w' for Wave Burst.

![](_page_21_Picture_238.jpeg)

![](_page_22_Picture_0.jpeg)

![](_page_22_Picture_291.jpeg)

![](_page_23_Picture_0.jpeg)

![](_page_23_Picture_262.jpeg)

## <span id="page-23-0"></span>*4.7 FGM (Fluxgate Magnetometer)*

![](_page_23_Picture_263.jpeg)

![](_page_24_Picture_0.jpeg)

![](_page_24_Picture_237.jpeg)

# <span id="page-24-0"></span>*4.8 FIT (On Board Spin-Fit Electric and Magnetic Field Data)*

![](_page_24_Picture_238.jpeg)

![](_page_25_Picture_0.jpeg)

![](_page_25_Picture_260.jpeg)

![](_page_26_Picture_0.jpeg)

![](_page_26_Picture_218.jpeg)

## <span id="page-26-0"></span>*4.9 GMAG (Ground Magnetometer)*

For additional information on the L2 GMAG CDFs see the Ground Magnetometer L2 Data Files Variable Name Definition document.

Data from external sites (that is not THEMIS GBO or EPO) are processed to conform to the same file definitions. The L2 GMAG CDFs contain the following variables (here ???? represents the four (or three) letter code for the GMAG site):

![](_page_26_Picture_219.jpeg)

![](_page_27_Picture_0.jpeg)

# <span id="page-27-0"></span>*4.10 SCM (Search Coil Magnetometer)*

![](_page_27_Picture_212.jpeg)